Муниципальное бюджетное общеобразовательное учреждение Токарёвская средняя общеобразовательная школа № 2

#### ПРИНЯТА:

на заседании педагогического совета МБОУ Токарёвской СОШ № 2 Протокол от 30.08.2023 г. № 1

УТВЕРЖДАЮ: директор МБОУ Токарёвской СОШ № 2 All PorageBa M.IO. Приказ от 30.08.2023 г. № 55/1-О

Дополнительная общеобразовательная общеразвивающая программа технической направленности «Мир мультимедиа технологий» Возраст 10 - 17 лет

Срок реализации - 2 года

Автор программы: Гущина Л.Н. ПДОМУДО «Дом детского и юношеского технического творчества» г. Серпухов

Реализуется: Жарихина Марина Сергеевна Учитель русского языка и литературы, педагог ДО

р.п. Токарёвка 2023 год

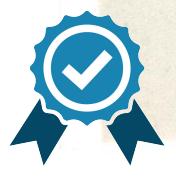

Подписан: Рогачева Марина Юрьевна DN: C=RU, OU=Директор, O=МБОУ Токарёвская СОШ № 2, CN=Рогачева Марина Юрьевна, E=tsh2@r57.tambov. gov.ru Основание: я подтверждаю этот документ своей удостоверяющей подписью

# **ПОЯСНИТЕЛЬНАЯ ЗАПИСКА**

Владение информационными технологиями становится базовым требованием к ученикам, оканчивающим школу в XXI веке. Бурно развивающийся процесс информатизации образования позволяет использовать в обучении широкий спектр средств новых информационных технологий.

Широкое распространение мультимедиа технологий вызывает необходимость усилить подготовку обучающихся теоретическим и практическим основам работы с мультимедиа приложениями.

Программа объединения «Мир мультимедиа технологии» разработана на основании дополнительной общеразвивающей программы «Мир мультимедиа технологий» педагога дополнительного образования МУДО «Дом детского и юношеского технического творчества» г. Серпухова Гущиной Л.Н. Программа даёт возможность обучающимся познакомиться с новыми направлениями развития средств информационных технологий и получить практические навыки создания мультимедиа приложений. Работая над мультимедиа проектом, ученики получат опыт использования современных технических средств, с одной стороны, с другой стороны – приобретут навыки индивидуальной и коллективной работы, которые пригодятся им в будущей производственной деятельности.

#### **Нормативные документы**

Нормативные документы для разработки дополнительной общеобразовательной общеразвивающей программы:

Федеральный закон Российской Федерации от 29 декабря 2012 г. N 273- ФЗ "Об образовании в Российской Федерации".

Концепция модернизации российского образования на период до 2020  $\Box$ года.

Порядок организации и осуществления образовательной деятельности  $\Box$ по дополнительным общеобразовательным программам, утверждённым приказом Ми-нистерства образования и науки Российской Федерации от 29 августа 2013 г. N<sup>o</sup><sub>1008</sub>.

Федеральный государственный стандарт основного общего  $\Box$ образования.

"Концепция духовно-нравственного развития и воспитания личности  $\Box$ гражданина России".

Примерными требованиями к программам дополнительного  $\Box$ образования (Приложение к письму Департамента молодежной политики воспитания и социальной поддержки детей Минобрнауки России от 11.12.2006г. №06-1844).

Устав МБОУ Токарёвской СОШ № 2.

 $\Box$ 

## **Направленность программы:** техническая.

#### **Актуальность программы**

Актуальность предлагаемой образовательной программы заключается в том, что в настоящее время владение компьютерными технологиями рассматривается как важнейший компонент образования, играющий значимую роль в решении приоритетных задач образования – в формировании целостного мировоззрения, системно-информационной картины мира, учебных и коммуникативных навыков. Создание мультимедиа проектов способствует формированию нового типа обучающегося, обладающего набором умений и навыков самостоятельной конструктивной работы, владеющего способами целенаправленной интеллектуальной деятельности, готового к сотрудничеству и взаимодействию, наделенного опытом самообразования.

Изучение программы «Мир мультимедиа технологий» позволит обучающимся более полно выявить свои способности в изучаемой области знаний, создать предпосылки по применению освоенных способов создания информационных ресурсов на основе мультимедиа и интернет-технологий, подготовить себя к осознанному выбору профессий, предусматривающих работу с персональным компьютером.

#### **Новизна программы**

Новизна программы в том, что она не только прививает навыки и умение работать с графическими и мультимедийными программами, но и способствует формированию информационной и эстетической культуры.

Программа составлена с учетом профилактики здорового образа жизни.

**Цель:** развитие интеллектуальных способностей и познавательных интересов школьников к информационным технологиям, повышение компетентности учащихся в вопросах использования мультимедиа технологий и создания собственных мультимедиа проектов, формирование и развитие интеллектуальных и практических умений учащихся, их нравственное совершенство.

#### **Основные задачи:**

1. овладение навыками работы с различными мультимедиа приложениями;

2. успешное применение полученных навыков в учебной и повседневной деятельности;

3. обучение навыкам решения проблем и другим видам критического мышления;

4. создание импульса для проявления творческих способностей обучающихся и формирование навыков самостоятельной, групповой исследовательской и творческой работы для создания мультимедиа проектов;

5. выявление и развитие способностей и интереса к научной (научноисследовательской деятельности);

6. побуждение обучающихся к сотрудничеству, в том числе для решения про-блем местного сообщества (учебной группы, класса, школы, места жительства и т.д.).

#### **Особенности программы**

Знания, полученные при изучении программы «Мир мультимедиа технологий», обучающиеся могут использовать:

- при создании рекламной продукции;

- для визуализации научных и прикладных исследований в различных областях знаний — физике, химии, биологии и др.

Созданные изображение и другие мультимедиа продукты могут быть использованы в докладах, статьях, мультимедиа презентации. Знания и умения, приобретенные в результате освоения курса, являются фундаментом для дальнейшего совершенствования мастерства в области трехмерного моделирования, анимации, видеомонтажа, создания систем виртуальной реальности. Основной особенностью этого программы является то, что учащийся превращается в субъект познавательной деятельности, развивается на формировании механизма мышления, а не на эксплуатации памяти, используя метод проектирования.

## **Программа отличается от аналогичных сочетанием нескольких факторов:**

 $\Box$ актуальностью поставленных задач;

 $\Box$ высокой социальной обусловленностью;

 $\Box$ продуктивной личностной ориентацией обучающихся;

формированием эстетического вкуса, умения видеть окружающую  $\Box$ красоту и природу;

опережающее знакомство с первоначальными знаниями по черчению,  $\Box$ геометрии, изобразительному искусству, направленное на развитие творческого мышления;

наличие оценочно-результативного блока, позволяющего оценить  $\Box$ эффективность программы, уровень развития ребенка;

 $\Box$ профориентация обучающихся;

использование на занятиях новейших компьютерных технологий.  $\Box$ 

## **Количество обучающихся в группе:** 10-15 человек.

#### **Адресат программы:**

Программа рассчитана для детей от 10 до 17 лет. Программа может корректироваться в процессе работы с учетом возможностей материальнотехнической базы, возрастных особенностей обучающихся, их способностей усваивать материал.

**Условия набора детей в коллектив:** принимаются все желающие. Наполняемость в группах составляет: первый год обучения – 10-15 человек; второй год обучения – 10-12 человек. Уменьшение числа обучающихся в группе на втором году обучения объясняется увеличением объема и сложности изучаемого материала.

**Объем курса: 144 часов за 2 года обучения** (72 часа в год). Занятия проходят два раза в неделю по 1 часу.

## **Организация учебного процесса**

**Формы организации учебного процесса:** индивидуальные; групповые; фронтальные; практикумы; работа в мини-группах, которая предполагает сотрудничество несколько человек по какой-либо учебной теме.

**Особенности организации образовательного процесса:** обучающиеся сформированы в группы разных возрастных категорий, являющихся основным составом объединения. Состав групп – постоянный.

## **Форма обучения:** очная.

Данная программа основана на взаимосвязи процессов обучения, воспитания и развития обучающихся.

**Основными принципами работы** по программе являются:

*принцип научности*, который заключается в сообщении знаний об устрой-стве персонального компьютера, программах векторной и растровой графики и т.д., соответствующих современному состоянию науки;

*принцип доступности* выражается в соответствии образовательного мате-риала возрастным особенностям детей и подростков;

*принцип сознательности* предусматривает заинтересованное, а не механическое усвоение воспитанниками знаний, умений и навыков;

*принцип наглядности* выражается в демонстрации готовых проектов и этапов выполнения этих проектов;

*принцип вариативности*. Некоторые программные темы могут быть реа-лизованы в различных видах технической деятельности, что способствует вариатив-ному подходу к осмыслению этой или иной творческой задачи.

**Данная программа разработана с учетом современных образовательных технологий**, которые отражаются в:

• принципах обучения (индивидуальность, доступность, преемственность, результативность);

• формах и методах обучения (дифференцированное обучение, комбинированные занятия);

• методах контроля и управления образовательным процессом (тестирование, анализ результатов и др.);

• средствах обучения. Каждое рабочее место обучающегося должно быть оборудовано следующим образом: компьютер с установленным необходимым про-граммным обеспечением. Из дидактического обеспечения необходимо наличие тренировочных упражнений, индивидуальных карточек, текстов контрольных заданий, проверочных и обучающих тестов, разноуровневых заданий, занимательные задания, видеоматериалы.

**При проведении занятий традиционно используются следующие формы работы:**

*демонстрационная*, когда обучающиеся слушают объяснения  $\Box$ педагога и наблюдают за демонстрационным экраном или экранами компьютеров на ученических рабочих местах;

*фронтальная*, когда обучающиеся синхронно работают под  $\Box$ управлением педагога;

*самостоятельная*, когда обучающиеся выполняют индивидуальные задания в течение части занятия или нескольких занятий.

#### **Формы обучения**:

 $\Box$ теоретические занятия;

практические занятия;  $\Box$ 

 $\Box$ свободное творчество.

## **Планируемые образовательные результаты освоения курса**

## **Личностные результаты:**

готовность и способность учащихся к саморазвитию и личностному  $\Box$ самоопределению, общественной активной личности, гражданской позиции, культуры общения и поведения в социуме, навыков здорового образа жизни, которые представлены следующими компонентами: мотивационно-целостными (самореализация, саморазвитие, самосовершенствование); когнитивными (знания, рефлексия деятельности); операциональными (умения, навыки); эмоционально-волевыми (самооценка, эмоциональное отношение к достижению);

 $\Box$ учебно-познавательного интерес к мультимедийному творчеству

чувство прекрасного и эстетические чувства на основе знакомства с  $\Box$ мульти-культурной картиной современного мира;

навык самостоятельной работы и работы в группе при выполнении практических творческих работ;

 $\Box$ ориентации на понимание причин успеха в творческой деятельности;

 $\Box$ способность к самооценке на основе критерия успешности деятельности;

 $\Box$ заложены основы социально ценных личностных и нравственных качеств: трудолюбие, организованность, добросовестное отношение к делу, инициативность, любознательность, потребность помогать другим, уважение к чужому труду и результатам труда, культурному наследию.

## **Метапредметные результаты:**

усвоение обучающимися способов универсальных учебных действий  $\Box$ и коммуникативных навыков, которые обеспечивают способность учащихся к самостоятельному усвоению новых знаний и навыков;

развитие мотивации, потребности в саморазвитии,  $\Box$ самостоятельности, ответственности, активности.

выбирать художественные материалы, средства художественной выразительности для создания творческих работ.

решать художественные задачи с опорой на знания о цвете, правил  $\perp$ композиций, усвоенных способах действий;

учитывать выделенные ориентиры действий в новых техниках,  $\Box$ планировать свои действия;

осуществлять итоговый и пошаговый контроль в своей творческой  $\Box$ деятельности;

 $\Box$ адекватно воспринимать оценку своих работ окружающих;

 $\Box$ навыкам работы с разнообразными материалами и навыкам создания образов посредством различных технологий;

вносить необходимые коррективы в действие после его завершения  $\Box$ на основе оценки и характере сделанных ошибок.

## **Предметные результаты:**

развитие интереса к предмету, включение в познавательную  $\Box$ деятельность,

приобретение определенных знаний, умений, навыков, освоенных  $\Box$ учащимися в ходе изучения предмета;

 $\Box$ уважать и ценить искусство и художественно-творческую деятельность человека;

понимать образную сущность искусства;  $\Box$ 

 $\Box$ выражать свои чувства, мысли, идеи и мнения средствами художественного языка;

 $\Box$ создавать элементарные композиции на заданную тему на плоскости и в пространстве.

#### **Ожидаемые результаты:**

Программное направление курса определяет круг вопросов,  $\Box$ связанных с изучением программных средств, предназначенных для обработки звуковой, графической и видео информации и технологией работы в них. Техническое направление определяет знание аппаратной части компьютера, используемой непосредственно при работе со звуком и видео.

В процессе изучения курса надо научиться работать в различных  $\Box$ редакторах, познакомиться с приемами обработки звука, видео и другой информации, с основными этапами создания мультимедийного продукта.

Обеспечение адаптации к жизни в обществе, профессиональной  $\Box$ ориентации.

#### **По результатам обучения учащиеся должны знать:**

- $\Box$ назначение и возможности мультимедиа;
- $\Box$ требования к разработке мультимедиа проектов;
- $\Box$ технологию и приемы работ по созданию мультимедиа приложений.

 $\Box$ программные и аппаратные средства, необходимые для создания мультимедиа презентаций;

этапы разработки мультимедиа презентаций; $\Box$ 

 $\Box$ основные понятия мультимедиа (сцена, кадр);

 $\Box$ основные компоненты мультимедиа презентаций;

 $\Box$ типы звуковых, анимационных файлов.

 $\Box$ классификацию, назначение и возможности программ для разработки мульти-медиа приложений;

форматы используемых файлов;

 $\Box$ 

 $\Box$ 

 $\Box$ технологию и приемы разработки компонентов мультимедиа приложений.

# **По результатам обучения учащиеся должны уметь:**

использовать программы для подготовки мультимедиа приложений;  $\Box$ 

 $\Box$ разрабатывать сценарий проекта;

 $\Box$ работать в составе творческой группы;

 $\Box$ собирать, отлаживать и испытывать мультимедийное приложение.

 $\Box$ использовать техническое задание, инструкции к выполнению проекта;

разработать сценарий проекта по выбранной теме;  $\Box$ 

 $\Box$ подготовить текстовые компоненты, с использованием текстового процессора;

подготовить графические компоненты разными средствами;

 $\Box$ создать простейшие трехмерные графические объекты с помощью графических редакторов;

создать простейшую анимацию;  $\Box$ 

 $\Box$ осуществить поиск звуковых, анимационных файлов в сети Internet;

 $\overline{\phantom{a}}$ осуществить сбор и отладку мультимедийной презентаций на основе подготовленных компонентов;

воспроизвести в презентации анимацию;  $\overline{\phantom{a}}$ 

 $\Box$ свободно ориентироваться в среде разработки мультимедиа презентаций

Media Producer;

работать с устройствами компьютера (дисками, сканером,  $\Box$ принтером);

использовать при необходимости вспомогательное программное  $\Box$ обеспечение (архиваторы);

подготовить пояснительную записку к презентации;

произвести демонстрацию и защиту презентации.

создавать компоненты для мультимедиа приложений;

использовать различные компоненты в своих проектах;

организовывать работу в составе творческой группы;

конвертировать готовое мультимедиа приложение в другие форматы.

**Формы подведения итогов:** наблюдение, фронтальный опрос, тестирование, практическая работа, творческий проект.

# **Критериями выполнения программы** служат:

стабильный интерес обучающихся к научно-техническому творчеству;

массовость и активность участия детей в мероприятиях по данной направленности;

результативность по итогам городских, региональных, международных конкурсов, выставок или фестивалей;

проявление самостоятельности в творческой деятельности.

**Формой оценки качества знаний, умений и навыков,** учитывая возраст обучающихся, являются:

конкурсы, викторины, выставки;

тематический (обобщающий) контроль (тестирование);

портфолио обучающихся.

## **Диагностика результата и контроль за прохождением образовательной программы:**

интерес детей к компьютерному моделированию диагностируется путем наблюдений за ребенком на занятиях, во время выполнения практических заданий, при подготовке к конкурсам и выставкам;

развитие творческих способностей диагностируется через анализ поведения ребенка на занятиях, при подготовке к конкурсам и участии в них;

владение ребенком теоретическим материалом оценивается во время защиты своего проекта, а также при проведении теоретического опроса обучающегося;

реализации воспитательных задач, обозначенных в образовательной программе, способствует пропаганда достижений творческого объединения при участии его обучающихся в муниципальных, региональных, всероссийских конкурсах, фестиваля, выставках.

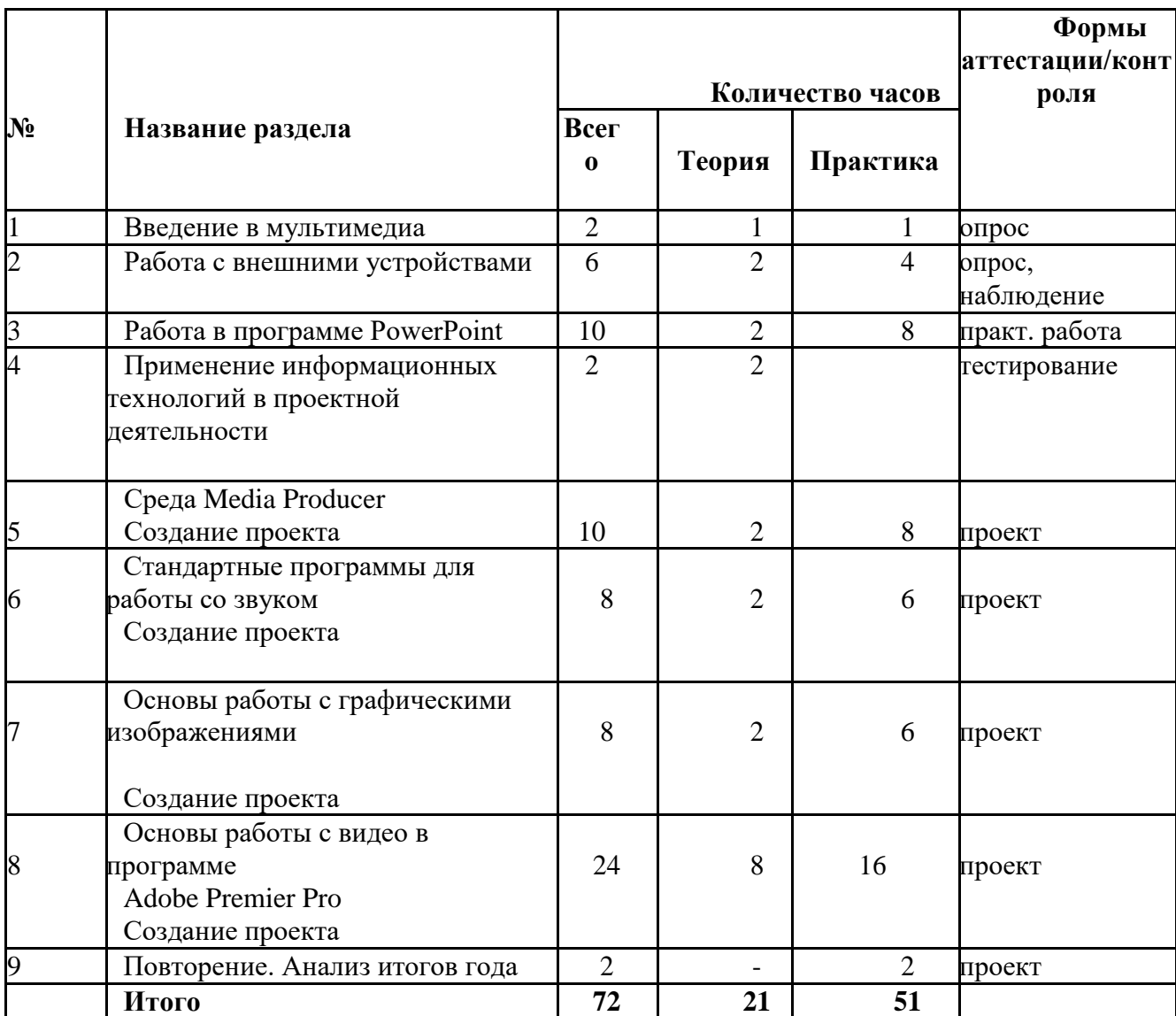

# **Учебно-тематический план 1 года обучения**

## **Содержание учебного плана 1 год обучения**

# **Введение в мультимедиа (2 часа)**

*Теория.* Назначение, возможности и области применения мультимедиа. Основные понятия.

*Практика.* Использование аппаратных и программных средств для подготовки мультимедиа продуктов.

## **Работа с внешними устройствами (6 часов)**

*Теория.* Правила работы с внешними устройствами: цифровым фотоаппаратом, цифровой видеокамерой, сканером.

*Практика.* Программы для работы с внешними устройствами.

## **Работа в программе PowerPoint (10 часов)**

*Теория.* Знакомство с программой. Интерфейс программы, панель инструментов, понятия «слайд», «макет слайда», «образец слайда».

*Практика.* Формат оформления, режим работы «Сортировщик слайдов». Вставка текста, рисунков, таблиц, звука и видео. Эффекты анимации. Режимы смены слайдов. Прием создания мультфильма. Настройка режима показа презентации, упаковка всех файлов презентации. Предварительный показ презентации, применение приема настройки показа (репетиции).

## **Применение информационных технологий в проектной деятельности (2 часа)**

*Теория.* Технология проекта. Структура исследовательской деятельности. Аргумен-тацию актуальности взятой для исследования темы, формулирование проблемы исследования, его предмета и объекта, обозначение задач исследования в последовательности принятой логики, определение методов исследования, источников ин-формации, выбор методологии исследования, выдвижение гипотез решения обозначенной проблемы, разработку путей ее решения, обсуждение полученных результатов, выводы, Реализация проекта. Оформления результатов проектной деятельности.

## **Среда Media Producer (10 часов)**

*Теория.* Технология подготовки текстовых компонентов. Требования к подготовке и размещению текста на слайде презентации. Технология подготовки графических компонентов. Трехмерные графические редакторы

*Практика.* Создание шаблона слайда презентации в среде Media Producer для даль-нейшего использования при создании мультимедийной презентации. Подготовка художественных текстов в среде трехмерного графического редактора Cool3D. Со-здание графических объектов в среде Compact Draw. Подготовка графических ком-понентов с использованием сканера. Поиск графических компонентов в сети Internet. Понятие анимации. Поиск анимационных файлов. Проигрывание анимаци-онных файлов. Создание простейшей анимации. Звуковое сопровождение. Поиск звуковых файлов. Проигрыватели звуковых файлов.

#### *Выполнение творческого задания*

Использование программы Media Producer для подготовки мультимедийных презентаций. Сцены и кадры. Формирование эскизов сцен. Формирование слайдов презентации в среде Media Producer. Сбор и отладка мультимедиа презентаций в среде Media Producer. Создание пояснительной записки к презентации. Демонстрация и защита презентаций.

#### **Стандартные программы для работы со звуком (8 часов)**

*Теория.* Стандартная программа ОС Windows – Звукозапись. Запуск программы. Интерфейс. Инструментальная панель. Таблички длительности звучания файла в секундах. Основное меню. Работа со звуковыми файлами. Свойства, создание, редактирование, прослушивание звукового файла.

Характеристики файла. Объем данных в байтах, скорость выборки, разрешающая способность.

*Практика.* Настройка устройств записи звука. Вызов программы «Регулятор уровня». Интерфейс программы. Вызов программы «Универсальный проигрыватель». Программа «Проигрыватель лазерных дисков». Настройка режима проигрывания. Запись музыкального фрагмента с компакт – диска в WAV-файл. Запись звука с микрофона. Настройка устройства записи. Процедуры редактирования звука: копировать, удалить, вставить. Монтаж звука: микширование (смешать с буфером, смешать с файлом), изменение громкости, эффект эхо.

#### **Основы работы с графическими изображениями (8 часов)**

*Теория.* Особенности векторного и растрового изображения. Форматы графических файлов, формат сканированных графических изображений.

*Практика.* Работа со встроенными рисунками в программе Word: изменение размеров, обрезка рисунка, комбинация изображения из фрагментов рисунка, группировка и наложение рисунков, размещение рисунка в тексте, привязка рисунка к месту в документе. Создание векторных графических изображений в Word: панель рисования, инструменты рисования, применение автофигур, формат автофигур, надписи, формат надписи.

*Выполнение творческого задания.* Основы работы с растровыми изображениями в программе PhotoShop. Экран программы PhotoShop. Инструменты программы. Вставка изображения, изменение размеров, обрезка, поворот изображения. Сохранение изображения в других форматах.

#### **Основы работы с видео в программе Adobe Premier Pro (24 часа)**

*Теория.* Знакомство с программой **Adobe Premier Pro**. Процесс создания видеофильма в программе **Adobe Premier Pro.**

*Практика.* Подготовка клипов. Монтаж фильма вручную. Использование видеоэффектов. Добавление видеопереходов. Вставка титров и надписей. Добавление фонового звука. Автоматический монтаж. Сохранение фильма.

#### **Повторение. Анализ итогов года (2 часа)**

*Теория.* Анализ итогов года. Планирование на новый учебный год. *Практика.* Проект на свободную тему.

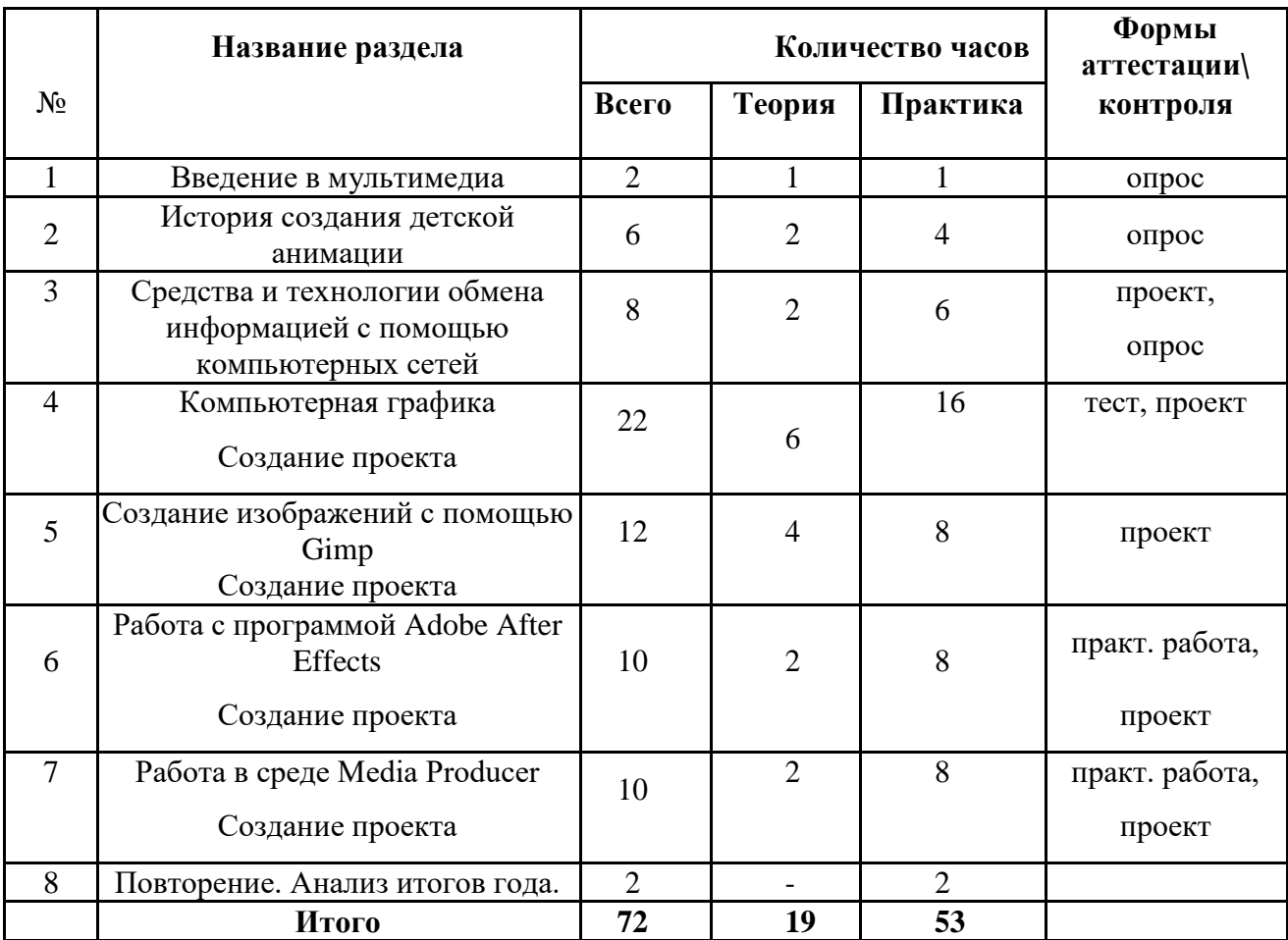

#### **Учебно-тематический план 2 года обучения**

## **Содержание учебного плана 2 год обучения**

## **Введение в мультимедиа (2 часа)**

*Теория*. Аппаратные средства мультимедиа: звуковые карты, видеокарты (TV тюнеры, фрейм грабберы, MРEG-плейеры), носители информации. Программные средства мультимедиа: графика и фотоизображения, видео, цифровой звук.

*Практика.* Работа с внешними устройствами: цифровым фотоаппаратом, цифровой видеокамерой, сканером. Программы для работы с внешними устройствами.

#### **История создания детской анимации (6 часов)**

*Теория.* Знакомство детей с историей движущегося изображения. Первые анимационные опыты «рогачей и усачей» 1912 года. История детской анимации. Знакомство с видами мультипликационных фильмов: советские; аниме; современные; развивающие. Знакомство с теорией и технологией Stop Motion. Знакомство с понятием «аттракцион» в экранных искусствах. Чем трюковые съемки и аттракционы в кино и на видео отличаются от анимационных.

Знакомство с профессией мультипликатора. Просмотр рекламных роликов и музыкальных клипов из интернета, содержащих яркие мульт-аттракционы.

*Практика.* Простейшие оптические фокусы и опыты со светом. Совместное изготовление с детьми собственной модели «волшебного фонаря» для оживления нарисованной в классе картинки.

## **Средства и технологии обмена информацией с помощью компьютерных сетей (8 часов)**

*Теория.* Организация глобальных сетей. Интернет как глобальная информационная система. WWW- всемирная паутина.

*Практика.* Инструменты для разработки Web-сайтов. Создание таблиц и списков на Web-странице. Способы организации гипертекстовых документов. Разработка сценария гипертекстового документа, состоящего из нескольких файлов. Гипертекстовые ссылки за пределами документа Текстовые ссылки. Изображения-ссылки. Виды сайтов, их назначение. Способы управления вниманием посетителей. Хостинг. Размещение сайта у провайдера FTP передача файлов. Тестирование сайта. Создание собственного сайта.

#### **Компьютерная графика (22 часа)**

*Теория.* Назначение графических редакторов. Растровая и векторная графика. Достоинства и недостатки. Расширения файлов. Объекты растрового и векторного редактора.

*Практика*. Инструменты графических редактора. Создание и редактирование рисунка с текстом. Сканирование рисунков, фотографий. Обработка изображений с помощью программы Picture Manager. Работа с Gifаниматором.

#### **Создание изображений с помощью Gimp (12 часов)**

*Теория.* Назначение. Интерфейс программы. Понятие плагина.

*Практика*. Действия с изображением: масштабирование, поворот, перемещение, размеры, сохранение. Фон изображение. Работа со слоями. Создание диптиха. Простая анимация. Эффект «Glitter». Создание коллажа. Создание анимации течения воды. Создание медийной кнопки для сайта. Создание анимации с помощью плавающих слоев.

#### **Работа с видеоредактором Adobe After Effects (10 часов)**

*Теория.* Возможности программы. Версии. Установка. Интерфейс программы. *Практика.* Захват, редактирование и запись фильмов или слайд-шоу. Воспроизведение видео с цифровых DV-видеокамер или других внешних видеоустройств, подключенных к ПК, для записи видео в форматах DVD, DVD-VR/-VFR (в режиме видео)/+VR, на видеокомпакт-диски (VCD), в форматах Super Video (SVCD), мини-DVD, AVCHD или BD-AV или же для его сохранения в папку на жестком диске. Методы монтажа и коррекции. Добавление эффекты, разбитие материала по разделам с помощью автоматического обнаружения сцен, вручную. Создание собственные меню, основанные на предварительно заданных шаблонах с анимированными кнопками, добавление фонового изображения и

текста, использование экрана предварительного просмотра с помощью виртуального пульта ДУ. Импортирование отснятых видеоматериалов.

# **Работа в среде Media Producer (10 часов)**

*Практика.* Процесс создания видеофильма. Подготовка клипов. Монтаж фильма вручную. Использование видеоэффектов. Добавление видеопереходов. Вставка титров и надписей. Добавление фонового звука. Автоматический монтаж. Сохранение фильма.

## **Анализ итогов года (2 часа)**

## **Материально-техническое обеспечение**

## *Аппаратные средства*

Кабинет, оснащенный по всем требованиям безопасности и охраны труда.

- $\Box$ Столы.
- $\Box$ Стулья
- $\Box$ Компьютеры.
- $\Box$ Сканер.
- $\Box$ Принтер.
- $\Box$ Колонки.
- $\Box$ Мультимедиа проектор.
- $\Box$ Экран.
- $\Box$ Микрофон.
- $\Box$ Цифровой фотоаппарат.
- $\Box$ Цифровая видеокамера.
- $\Box$ Дисковые накопители.

 $\Box$ Устройства для ручного ввода текстовой информации и манипулирования экранными объектами – клавиатура и мышь.

## *Программные средства*

1. Операционная система – Windows 7/ XP, Linux

2. Интегрированное офисное приложение, включающее текстовый редактор, табличный процессор, программу для создания презентаций.

3. Язык программирования FreePascal.

## **Информационное обеспечение курса**

1. Фролов А.В., Фролов Г.В. Мультимедиа для WINDOWS: Руководство для программиста / "Диалог-МИФИ", М.,2014.

2. Воген Тэй. Мультимедиа. Практическое руководство/ "Попурри", Минск, 2015.

3. Кречман Д., Пушков А. Мультимедиа своими руками/ "БХВ", Санкт-Петербург, 2012.

4. Кузнецов И. Анимация для Интернета. Краткий курс/"Питер", Санкт-Петербург, 2011.

5. Мэтьюз М, Мэтьюз К. Эффективная работа с Corel Draw. "Питер", Санкт-Петербург, 2012.

# **Электронные ресурсы**

- www.klyaksa.net  $\Box$
- www.metod-kopilka.ru  $\Box$
- www.pedsovet.org  $\Box$
- $\Box$ www.uroki.net
- www.intel.ru $\Box$